# F 75 Dia-Mix

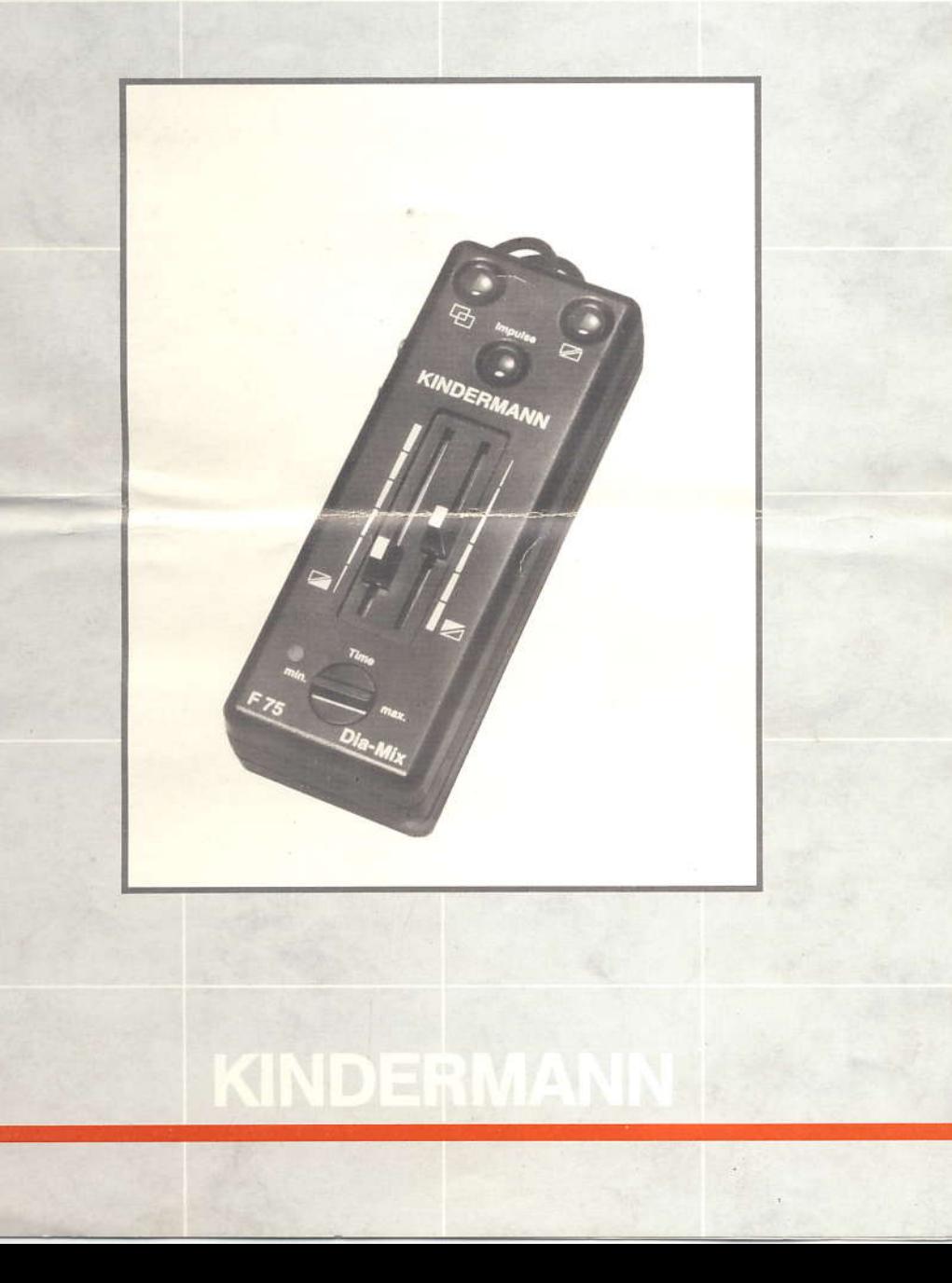

# **Bedienungsanleitung**

## I. Technische Daten

Elektronisches Überblend-Steuergerät für die

- a) frei variable, manuelle Überblendung mittels Schieberegler und Funktionstasten.
- b) impulsgesteuerte Überblendung nach voreingestellter Überblendcharakteristik.
- c) vollautomatische, timergesteuerte Überblendung nach voreingestellter Überblendcharakteristik.
- d) tonbandgesteuerte Überblendung mittels Dia-Impulsgeber/ Cassetten-/Tonbandgerät.

Mit Funktionstasten für

- a) 100 %ige Einblendung beider Projektoren
- b) Blinken (Animation)

Impulstaste zur Auslösung einer voreingestellten Überblendcharakteristik. Zwei getrennt regelbare Schieberegler zur Lampensteuerung. Drehknopf zur stufenlosen Timer-Zeitwahl von ca. 4 - 40 s. Drucktaste für Timerfreigabe. Drucktaste für manuelle oder impulsgesteuerte Überblendung. Anschlußbuchse für Dia-Impulsgeber zur tonbandgesteuerten Überblendung. Maße: 180 x 665 x 555 mm Gewicht: ca. 365 g

#### Voraussetzung für den Überblendbetrieb

Zwei Überblendprojektoren mit eingebautem Triac und 6-poliger Überblendbuchse mit integrierter Stromversorgung für das F 75 Dia-Mix (Buchsenbelegung siehe Seite 7).

Die beiden Projektoren sollten möglichst baugleich sein, damit sie in Lichtleistung, Ausleuchtung und Diawechselgeschwindigkeit übereinstimmen. Wir empfehlen den Einsatz von KINDERMANN monitor/diafocus Überblendprojektoren.

#### Achtung:

KINDERMANN AV-Projektoren sind erst ab Serie 1983 für den Betrieb mit F 75 ausgelegt und entstört. Bei zuvor gefertigten AV-Projektoren muß an der AV-Buchse PIN 5 umbelegt werden - siehe Seite 7.

Zur einwandfreien Funktion des F 75 mit Fremdprojektoren kann der Einbau des Entstörsatzes Nr. 1824 notwendig sein (z.B. Lichtsprung beim Überblenden).

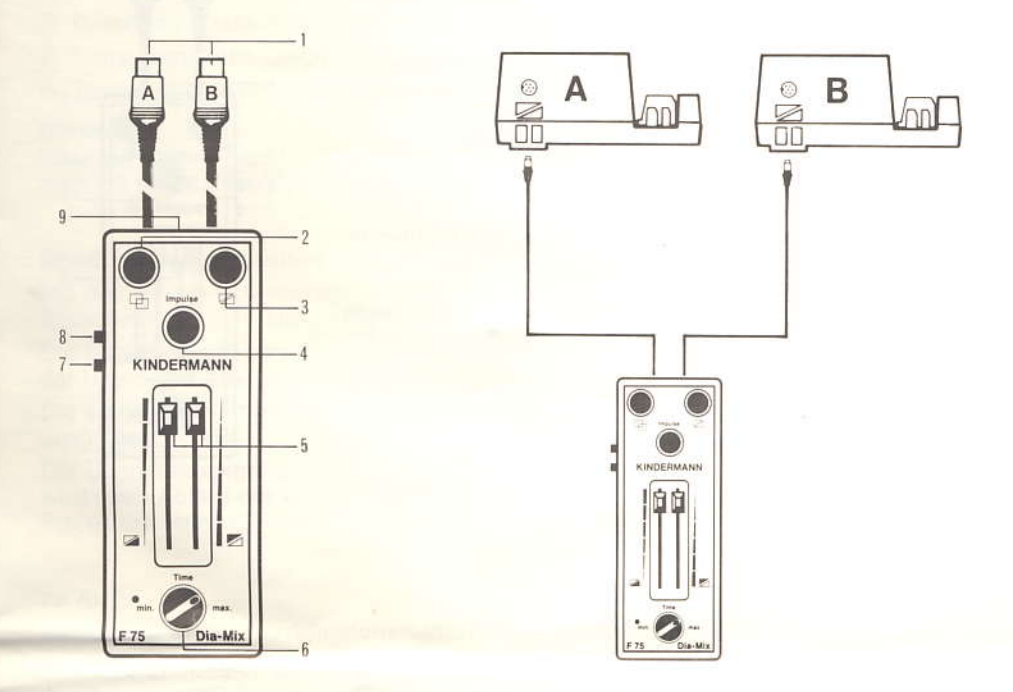

## II. Zeichenerklärung

- Zwei Steuerkabel 6 BT für Überblendprojektoranschluß  $\mathbf{1}$
- 2 Taste für 100 %ige Einblendung beider Projektoren
- $\overline{3}$ Blinktaste
- Impulstaste zum Auslösen einer voreingestellten Überblendcharakteristik  $\overline{4}$
- 5 Zwei Schieberegler zur individuellen Regelung des Überblendvorgangs
- 6 Drehknopf für Timerzeit von 4 40 s
- 7 Drucktaste für Timerbetrieb
- 8 Drucktaste für manuelle oder impulsgesteuerte Überblendung
- 9 Anschlußbuchse für Dia-Impulsgeber zur tonbandgesteuerten Überblendung

# III. Vorbereitung zur Überblendung

- a) Zwei Überblendproiektoren nach deren Bedienungsanleitung aufstellen.
- b) Die beiden Steuerkabel (1) mit den Überblendbuchsen der Projektoren verbinden. Linkes Kabel mit dem linken Projektor (A). Rechtes Kabel mit dem rechten Projektor (B). Projektoren einschalten.

#### Achtung:

Überblendbuchse am Projektor nicht mit der Fernbedienungsbuchse verwechseln!

- c) Am F 75 Dia-Mix "Man."-Taste (8) eindrücken und beide Schieberegler (5) gegenseitig verschieben, bis beide Projektoren projizieren.
- d) Die Projektoren ausrichten, bis beide Bilder an der Leinwand zur Deckung kommen.

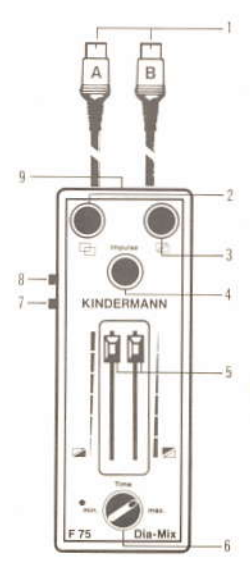

## IV. Manuelle Steuerung

- a) Taste "Man." (8) eindrücken.
- b) Die Lampensteuerung der beiden Projektoren erfolgt direkt durch die beiden Schieberegler (5).
- c) Der Transport vorwärts des dunklen Projektors erfolgt automatisch bei Endstellung des Schiebereglers nach kurzer Verzögerungszeit.
- d) Befinden sich beide Projektoren in Dunkelstellung erfolgt Doppeltransport vorwärts.
- e) Bei Drücken der Taste (2) blenden beide Projektoren mit 100 % Lichtleistung ein, ohne nachfolgender Transportauslösung.
- f) Durch Drücken der Blinktaste (3) erzielt man den schnellsten Bildwechsel. Durch rhythmisches Eindrücken können mit entsprechenden Dias scheinbare Bewegungseffekte erzielt werden (Animation).

#### Hinweis:

Taste "Impulse" (4) und "Timer" (7) sind bei manueller Steuerung ohne Funktion.

# V. Impulsaesteuerte Überblendung

Drei Möglichkeiten der Impulsauslösung:

- A Durch Impulstaste (4)
- B Vollautomatisch durch Timer (7)
- C Tonbandgesteuert durch geeigneten Impulsgeber/Cassetten-/Tonbandgerät

### Hinweis:

Über die beiden Funktionstasten (100 % Einblenden und Blinken) kann jederzeit manuell in die impulsgesteuerte Überblendung eingegriffen werden.

## Überblendmöglichkeiten

Mit den beiden Schiebereglern wird die Überblendcharakteristik vom harten Bildschnitt bis zum superweichen Übergang vorgewählt.

Die Schieberegler sind voneinander unabhängig regelbar. Dadurch kann die Dauer der Überblend-Anstiegs- und Abstiegsphase beliebig beeinflußt werden.

Die eingestellte Überblendcharakteristik wird durch einen kurzen Impuls (ca. 1/2 s) ausgelöst.

Der Überblendvorgang

wird nach Ablauf der Überblendung automatisch mit dem Diawechsel des dunklen Projektors abgeschlossen.

#### $zu A$

#### Auslösung einer Überblendcharakteristik über Impulstaste (4)

Zuerst "Man."-Taste (8) entriegeln.

Gewünschte Überblendcharakteristik über Schieberegler (5) einstellen und durch kurzen Druck der Impulstaste (4) auslösen.

Der Überblendvorgang wird mit dem automatischen Diawechsel des dunklen Proiektors abgeschlossen.

#### $zu$   $B$ )

## Auslösung einer Überblendcharakteristik über Timer

Zuerst "Man."-Taste (8) entriegeln.

Mit dem Timer haben Sie die Möglichkeit, eine vorgewählte Überblendcharakteristik, vollautomatisch in stufenlosen Intervallen zwischen ca. 4 und 40 s ablaufen zu lassen.

Die Überblendcharakteristik kann während des vollautomatischen Ablaufs über die beiden Schieberegler (5) beliebig verändert werden.

Timer durch kurzen Druck auf Eingabetaste (7) ein- bzw. ausschalten. Funktionskontrolle bei eingeschaltetem Timer durch aufleuchtende LED-Anzeige neben Drehknopf (6).

Impulsauslösung erfolgt bei kurzem Abdunkeln der LED.

Timerzeitwahl für die Diastandzeit erfolgt durch Verdrehen des Reglers (6).

#### Achtung:

Die Timerzeit muß immer länger als die ablaufende Überblendung sein, da sonst der Überblendvorgang nicht abgeschlossen werden kann.

#### $zu<sub>C</sub>$

#### Für die tonbandgesteuerte Weichüberblendung einer Diaschau mit Einblendmöglichkeiten

#### a) Voraussetzung

Eingesetzt werden können Cassetten-/Tonbandgeräte mit Diapilot-Tonkopf.

Benötigt wird außerdem ein Dia-Steuergerät (in einigen Tonbandgeräten eingebaut) zum Setzen von 1.000 Hz Impulsen (z.B. Philips EM 1920) und das Verbindungskabel Nr. 1892 zwischen F 75 und Dia-Steuergerät.

#### b) Vorbereitung zur Impulsaufnahme

F 75 Dia-Mix und Projektoren vorführbereit aufstellen.

"Man."-Taste (8) entriegeln.

Beachten, daß der "A"-Projektor projiziert.

Verbindungskabel F 75/Dia-Steuergerät anschließen, dazu Lautsprecherstecker vom Kabel 1892 in Buchse (9) am F 75 und Buchse mit Stecker vom Projektorkabel des Dia-Steuergerätes verbinden.

Recorderkabel des Dia-Steuergerätes in Eingang Diapilot stecken.

Recorder auf Wiedergabe stellen.

Am F 75 Dia-Mix die gewünschte Überblendcharakteristik einstellen.

#### c) Impulsaufnahme

Gerät starten und über Dia-Steuergerät die Impulse setzen. Angaben der Bedienungsanleitung des Dia-Steuergerätes beachten!

#### d) Programmierbare Überblendmöglichkeiten

- 1. Gleichbleibende Weichüberblendung nach eingestellter Überblendcharakteristik mit Diawechsel durch Kurzimpuls (ca. 1/2 s).
- 2. Ein- und Ausblendung, z.B. von Textdias durch Setzen eines zweiten Kurzimpulses während des ablaufenden Überblendvorgangs

#### Hinweis:

Falsch gesetzte Impulse können durch Zurückfahren des Tonbandes einfach gelöscht werden.

Die eingestellte Überblendcharakteristik wird nicht auf Impulsspur gespeichert.

#### e) Wiedergabe der Überblendschau

Nach Abschluß der Impulsaufnahme zuerst Dia-Steuergerät auf Wiedergabe stellen, dann Tonband und Dias auf Null stellen. Gleiche Überblendcharakteristik wie bei der Aufnahme einstellen!

Wenn "A"-Projektor projiziert, ist die Überblendschau vorführbereit.

## VI. Notwendige Pin-Belegung der Überblendbuchse

- Diatransport rückwärts  $\mathbf{1}$
- 2 Diatransport vorwärts
- 3 Positive Gleichspannung
- 4 Triac Anschluß "Gate"
- 5 24 V Wechselspannung
- 6 Triac Anschluß "Anode 1", entspricht 24 V Wechselspannung

Pin 1 - Pin 3 Diawechsel rückwärts  $Pin 2 - Pin 3$ Diawechsel vorwärts Pin 5, Pin 6 24 V Wechselspannung (max. 400 mA)

#### Für Betrieb mit KINDERMANN F 75 notwendig:

Entstörmaterial:

- Dr: Funkentstördrossel 107 uH, 12 A (KCO-Nr. 632029)  $-$  C<sub>2</sub>: Kondensator 330 nF, 63 V

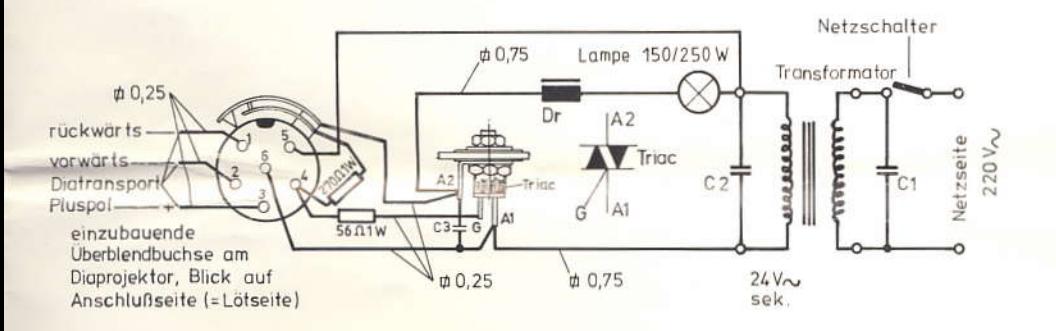

#### KINDERMANN Überblend-Umbausatz Nr. 1872

Vollautomatische Diaprojektoren mit Niedervolt-Halogenlampe 24 V 150 W/250 W können zum Betrieb mit allen KINDERMANN Überblendsteuergeräten umgebaut werden.

#### KINDERMANN Entstör-Umbausatz Nr. 1824

Speziell bei Fremdprojektoren und nachträglich umgebauten Diaprojektoren wird zusätzlich der Entstör-Umbausatz Nr. 1824 benötigt. Dadurch wird ein evtl. Lichtsprung beim Überblenden verhindert. Der Entstörsatz enthält 2 Funkentstördrosseln und 2 Kondensatoren.

Bei KINDERMANN Diaprojektoren, die bis Ende 1982 gefertigt wurden (AV 700/AV 700 MC/AV 725/AV 725 MC), muß ebenfalls nachträglich bei Verwendung des F 75 Dia-Mix PIN 5 der Überblendbuchse mit 24 V  $\sim$  gem. o.g. Skizze versorgt werden.

#### Garantie-Erklärung

Wir übernehmen eine Garantie für die Dauer von 1/2 Jahr ab Verkaufsdatum nach folgenden Bedingungen:

Wir verpflichten uns. bei von uns festgestellten Material- oder Fabrikationsfehlern, zur kostenlosen Instandsetzung innerhalb der Garantiezeit. Die Garantie erstreckt sich nicht auf Zulieferteile, sowie auf Schäden durch unsachgemäße Behandlung oder Reparaturen durch Unberufene. Das Geltendmachen eines weitergehenden Gewährleistungsanspruches oder eines sonstigen Schadenersatzanspruches ist ausgeschlossen.

Diese Garantie-Erklärung ist nur gültig, wenn der Kaufbeleg beigefügt ist.

Bei allen Ersatzteilbestellungen die Fabrikationsnummer des Gerätes angeben.

## Manfred Schmidt

Photographie

www.MS-Photo.de

Tel +49(8022) 66 34 985 Mobil +49(177) 36 76 824 Fax +49(3222) 37 52 613 m.schmidt@ms-photo.de

D-83705 Bad Wiessee Postfach 407

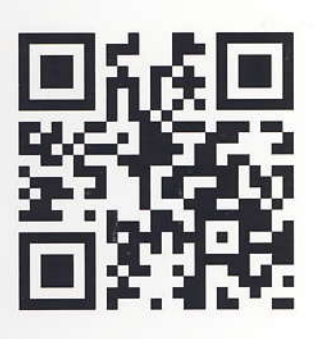

#### Photographie im Studio & Location

Produktfotografie Segelsportfotografie Bilder für das Internet Expose & Verkaufs-Präsentation. Eventfotos Firmenpräsentationen. Bildveredelungen z.B. auf AluDibond oder Keilrahmen, Erstellung von Privat- & Firmenwebseiten

Änderungen vorbehalten Printed in Germany

Is. mbH - Postfach 47 1327 - 1000 Berlin 47 **Telex 184988** 

Telefon: 09331/93-0 · Telex 689913 · Btx \* 41317 #

**3 Ochsenfurt**